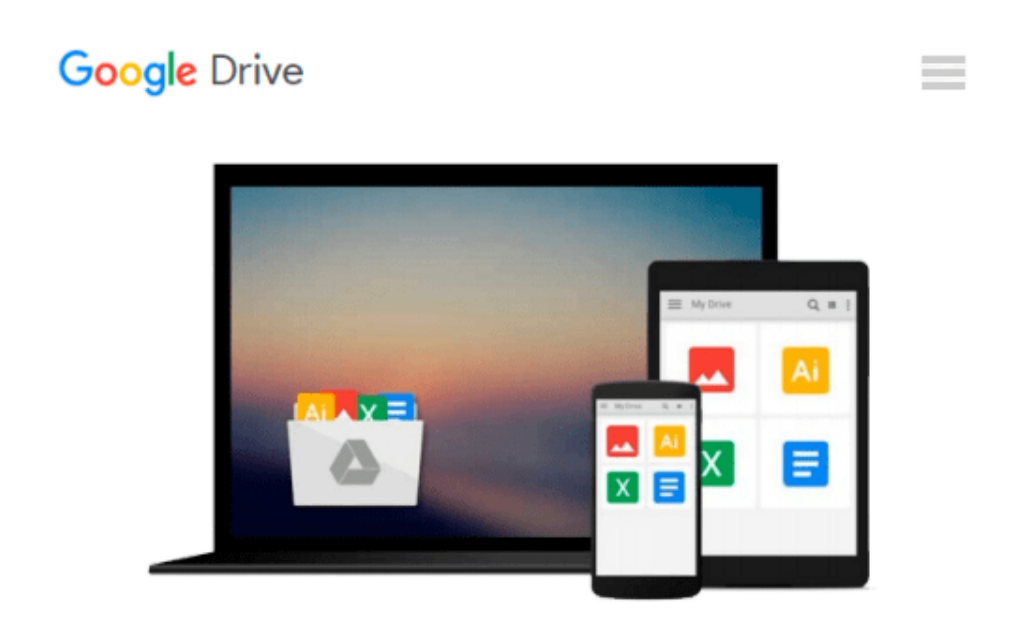

# **Kalman Filter for Beginners( With MATLAB Examples)[KALMAN FILTER FOR BEGINNERS][Paperback]**

*PhilKim*

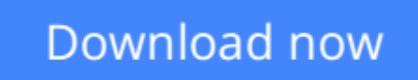

[Click here](http://zonebook.me/go/read.php?id=B00QNIQFKW) if your download doesn"t start automatically

# **Kalman Filter for Beginners( With MATLAB Examples)[KALMAN FILTER FOR BEGINNERS][Paperback]**

PhilKim

### **Kalman Filter for Beginners( With MATLAB Examples)[KALMAN FILTER FOR BEGINNERS][Paperback]** PhilKim

Title: Kalman Filter for Beginners( With MATLAB Examples) <>Binding: Paperback <>Author: PhilKim <>Publisher: Createspace

**[Download](http://zonebook.me/go/read.php?id=B00QNIQFKW)** [Kalman Filter for Beginners\( With MATLAB Examples\) ...pdf](http://zonebook.me/go/read.php?id=B00QNIQFKW)

**[Read Online](http://zonebook.me/go/read.php?id=B00QNIQFKW)** [Kalman Filter for Beginners\( With MATLAB Example ...pdf](http://zonebook.me/go/read.php?id=B00QNIQFKW)

#### **Download and Read Free Online Kalman Filter for Beginners( With MATLAB Examples)[KALMAN FILTER FOR BEGINNERS][Paperback] PhilKim**

#### **From reader reviews:**

#### **Jacqueline McArdle:**

As people who live in the actual modest era should be revise about what going on or information even knowledge to make these keep up with the era which is always change and move ahead. Some of you maybe will update themselves by reading books. It is a good choice for you personally but the problems coming to you is you don't know which one you should start with. This Kalman Filter for Beginners( With MATLAB Examples)[KALMAN FILTER FOR BEGINNERS][Paperback] is our recommendation to help you keep up with the world. Why, as this book serves what you want and need in this era.

#### **Walter Reeves:**

The publication with title Kalman Filter for Beginners( With MATLAB Examples)[KALMAN FILTER FOR BEGINNERS][Paperback] has a lot of information that you can study it. You can get a lot of advantage after read this book. This particular book exist new understanding the information that exist in this e-book represented the condition of the world right now. That is important to yo7u to find out how the improvement of the world. That book will bring you with new era of the the positive effect. You can read the e-book on the smart phone, so you can read it anywhere you want.

#### **Roger Patrick:**

Do you have something that you prefer such as book? The publication lovers usually prefer to decide on book like comic, short story and the biggest some may be novel. Now, why not seeking Kalman Filter for Beginners( With MATLAB Examples)[KALMAN FILTER FOR BEGINNERS][Paperback] that give your enjoyment preference will be satisfied by means of reading this book. Reading addiction all over the world can be said as the means for people to know world considerably better then how they react to the world. It can't be said constantly that reading habit only for the geeky particular person but for all of you who wants to end up being success person. So , for every you who want to start reading as your good habit, you can pick Kalman Filter for Beginners( With MATLAB Examples)[KALMAN FILTER FOR BEGINNERS][Paperback] become your own personal starter.

#### **Cora Blanchette:**

A lot of publication has printed but it differs. You can get it by internet on social media. You can choose the best book for you, science, comedy, novel, or whatever by means of searching from it. It is referred to as of book Kalman Filter for Beginners( With MATLAB Examples)[KALMAN FILTER FOR BEGINNERS][Paperback]. You can include your knowledge by it. Without making the printed book, it can add your knowledge and make an individual happier to read. It is most significant that, you must aware about publication. It can bring you from one destination for a other place.

**Download and Read Online Kalman Filter for Beginners( With MATLAB Examples)[KALMAN FILTER FOR BEGINNERS][Paperback] PhilKim #164XVERQSZB**

# **Read Kalman Filter for Beginners( With MATLAB Examples)[KALMAN FILTER FOR BEGINNERS][Paperback] by PhilKim for online ebook**

Kalman Filter for Beginners( With MATLAB Examples)[KALMAN FILTER FOR BEGINNERS][Paperback] by PhilKim Free PDF d0wnl0ad, audio books, books to read, good books to read, cheap books, good books, online books, books online, book reviews epub, read books online, books to read online, online library, greatbooks to read, PDF best books to read, top books to read Kalman Filter for Beginners( With MATLAB Examples)[KALMAN FILTER FOR BEGINNERS][Paperback] by PhilKim books to read online.

### **Online Kalman Filter for Beginners( With MATLAB Examples)[KALMAN FILTER FOR BEGINNERS][Paperback] by PhilKim ebook PDF download**

**Kalman Filter for Beginners( With MATLAB Examples)[KALMAN FILTER FOR BEGINNERS][Paperback] by PhilKim Doc**

**Kalman Filter for Beginners( With MATLAB Examples)[KALMAN FILTER FOR BEGINNERS][Paperback] by PhilKim Mobipocket**

**Kalman Filter for Beginners( With MATLAB Examples)[KALMAN FILTER FOR BEGINNERS][Paperback] by PhilKim EPub**